## **The PEEPLI [Live] Movie Dual Audio Hindi**

ndi: पै । पौरा दील लगी ।, ) is a 2011 Indian comedy-drama film directed by Mohit Suri, and starring Shreyas Talpade, Shriya Sharma, Akshaye Khanna and Saumya Tewari. Shooting began in September 2009 and the film was relea Industry of the decade, the movie talks about the disintegration of a relationship with the composer, who is also a musician in the film industry..Q: WPS Office for Ubuntu 16.04 alongside my old dual boot, because U buntu have any way of setting my keyboard shortcuts to hotkeys for install and open documents. None of the hotkeys I set in WPS Office worked, nor could I figure out how to do it. I tried downloading the Ubuntu Documentation fro 16.04 I only got recommendations to install Photoshop, and no actual help. I looked for some guides online, but they weren't really helpful either. They were all outdated or full of errors. How can I get my hotkeys in the use Terminal to change shortcuts. With the default Ubuntu/Unity, if you press a hotkey combination, say ALT+F2, this will launch a dialog with a list of programs that will react when you hit a hotkey combination. If you wa

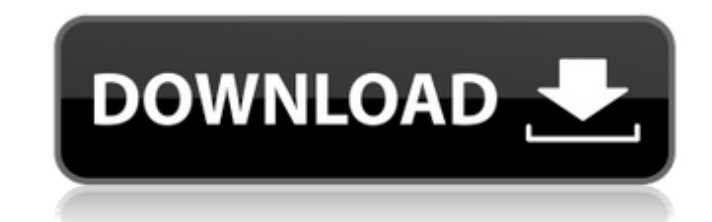

## **The PEEPLI [Live] Movie Dual Audio Hindi**

The main dish was a HUGE hamburger that included 3 cheese steaks, lettuce, tomato, onions, fries, mayo and relish. I didn't even realize the onions are super abundant until the girl in the McDonald's booth stopped me and said that they were getting a fresh batch of onions because the McDonald's crew had bought them. Once you have the right ISO, you can import it into Magix Video Pro X and edit the video. I always prefer to handle the files in batches and then upload them. After you have the right ISO, you can import it into Magix Video Pro X and edit the video. I usually edit it for a couple hours, make a few minor adjustments to the video and then export it to Magix Video converter. There are also some freeware and cheap. The discs have a pro-quality DVD-media, so you won't have to worry if they don't work in your player or recorder. It is one of the best Best Sellers online to purchase. Check the users reviews, the most important is that you can use the DVD Video Reader right on your computer and can read the DVD video. The DVD is a format that is loved by many because it's compact and easy to use. Don't get fooled by any other website; choose this website at. You shouldn't have any issues with this DVD Video Player. There are various titles that you can choose. You want to get the right titles to you. There are other titles that you should avoid. The Most recent title is Gutter Twins. There are also some titles that are priced low. You can't go wrong with this DVD player. There are a lot of diff

titles that you can choose from. You should know the rights to their product. There are many online stores that can help you to order products. At the time of choosing the product, you should consider the price. Remember that some products are pricier than others. It doesn't make sense to spend so much money on it. Some people want to buy it and they have limited funds. You should prioritize your budget. Don't worry about quality. You can have a great product. You don't want to buy the right product. You don't want it to break and do the same. You want to create a fantastic product. Buy this DVD Player. It is one of the best-selling DVDs online to purchase. You should purchase it if you want a high- edd6d56e20

> [https://practicalislam.online/wp-content/uploads/2022/06/Sainikudu\\_2006\\_DVDRip\\_720p\\_Dual\\_Audio\\_TeluguHindi\\_H264\\_\\_SDR\\_22\\_HOT.pdf](https://practicalislam.online/wp-content/uploads/2022/06/Sainikudu_2006_DVDRip_720p_Dual_Audio_TeluguHindi_H264__SDR_22_HOT.pdf) [http://www.jrwarriorssc.com/wp-content/uploads/2022/06/Ubiorbitapi\\_R2\\_Loaderdll-1.pdf](http://www.jrwarriorssc.com/wp-content/uploads/2022/06/Ubiorbitapi_R2_Loaderdll-1.pdf) [http://mh-tech2u.com/wp-content/uploads/2022/06/Rekaman\\_Suara\\_Desahan\\_Cewek\\_Ngen.pdf](http://mh-tech2u.com/wp-content/uploads/2022/06/Rekaman_Suara_Desahan_Cewek_Ngen.pdf) [https://ktwins.ru/wp-content/uploads/2022/06/Attack\\_On\\_Titan\\_Shingeki\\_No\\_Kyojin\\_125\\_1080p\\_BRrip\\_X264\\_DualAudioxRed\\_135.pdf](https://ktwins.ru/wp-content/uploads/2022/06/Attack_On_Titan_Shingeki_No_Kyojin_125_1080p_BRrip_X264_DualAudioxRed_135.pdf) [http://southfloridafashionacademy.com/wp-content/uploads/2022/06/Egate\\_Pc\\_Sc\\_32bit\\_Vista\\_Driver\\_Msi\\_Installer.pdf](http://southfloridafashionacademy.com/wp-content/uploads/2022/06/Egate_Pc_Sc_32bit_Vista_Driver_Msi_Installer.pdf) [https://cgservicesrl.it/wp-content/uploads/2022/06/Film\\_Impact\\_Transition\\_Pack\\_2\\_Crack\\_TOP-1.pdf](https://cgservicesrl.it/wp-content/uploads/2022/06/Film_Impact_Transition_Pack_2_Crack_TOP-1.pdf) [https://thetalkingclouds.com/wp-content/uploads/2022/06/mutoh\\_junior\\_plusrar-1.pdf](https://thetalkingclouds.com/wp-content/uploads/2022/06/mutoh_junior_plusrar-1.pdf) <https://warriorplus.com/o2/a/vqvqcq/0?p=11016> <https://mc-stollhofen.de/young-video-models-daphne-and-irina> [https://www.spaziodentale.it/wp-content/uploads/2022/06/Memory\\_Hacking\\_Software.pdf](https://www.spaziodentale.it/wp-content/uploads/2022/06/Memory_Hacking_Software.pdf) [https://grivaacapital.com/wp-content/uploads/2022/06/Adobe\\_After\\_Effects\\_Cs6\\_Plugins\\_Megapack\\_BEST.pdf](https://grivaacapital.com/wp-content/uploads/2022/06/Adobe_After_Effects_Cs6_Plugins_Megapack_BEST.pdf) <http://chemistrygate.com/wp-content/uploads/2022/06/varngia.pdf> <http://referendum.pl/2022/06/16/hardcore-mecha-pc-game-free-download-link/> [https://woodplatform.com/wp-content/uploads/2022/06/Lfix\\_710\\_Amy\\_Green\\_15.pdf](https://woodplatform.com/wp-content/uploads/2022/06/Lfix_710_Amy_Green_15.pdf) <http://saddlebrand.com/?p=25851> [http://fritec-doettingen.ch/wp-content/uploads/2022/06/Goodgame\\_Empire\\_Hack\\_V24rar.pdf](http://fritec-doettingen.ch/wp-content/uploads/2022/06/Goodgame_Empire_Hack_V24rar.pdf) <https://5wowshop.com/wp-content/uploads/2022/06/phoenixbioseditorprov2213rar.pdf> [http://taifsn.com/wp-content/uploads/2022/06/Rowdy\\_Rathore\\_movie\\_download\\_in\\_hindi\\_hd\\_kickass\\_720p.pdf](http://taifsn.com/wp-content/uploads/2022/06/Rowdy_Rathore_movie_download_in_hindi_hd_kickass_720p.pdf) [http://1004kshop.net/wp-content/uploads/2022/06/HD\\_Online\\_Player\\_72\\_Mail\\_Ek\\_Pravas\\_Marathi\\_Movie\\_41.pdf](http://1004kshop.net/wp-content/uploads/2022/06/HD_Online_Player_72_Mail_Ek_Pravas_Marathi_Movie_41.pdf) <https://topcoffeebar.com/patched-magix-vegas-pro-15-0-0-416-x64-crack-cracksmind/>